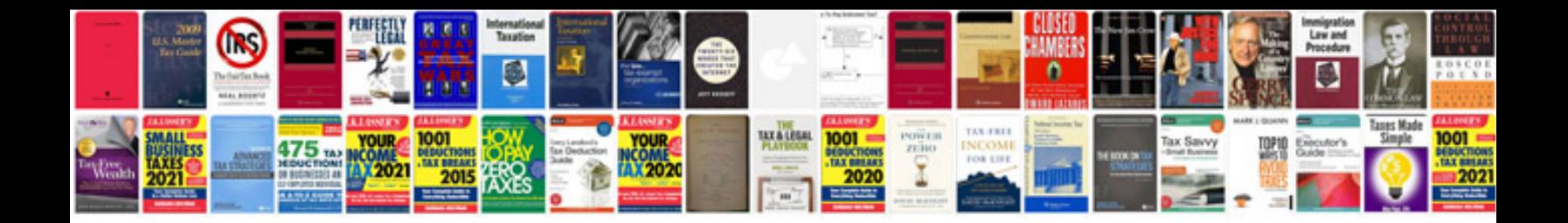

## **Deterministic finite automata examples**

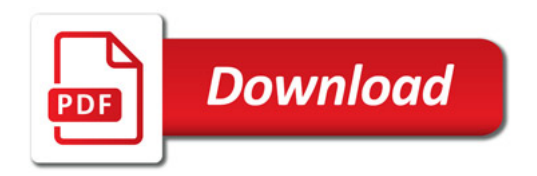

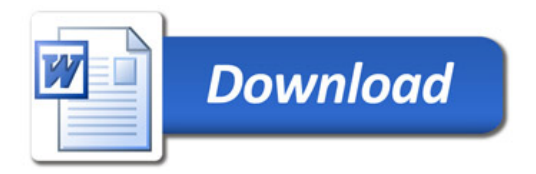